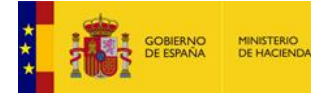

## *Novedades importantes en la BDNS – JULIO 2020 IMPORTANTE*

**IGAC** E BD InfoSubvenciones.es

El próximo día 01 de JULIO se va a efectuar el despliegue y entrada en producción de un paquete de evoluciones y mejoras funcionales y técnicas en la **gestión de CONVOCATORIAS en la BDNS**, largamente esperadas, y que en muchos casos se realizan a petición de los órganos gestores de subvenciones y ayudas, y sus usuarios.

En este documento se anticipan las novedades más importantes, aunque en las próximas semanas se distribuirá un nuevo Manual de Convocatorias, un nuevo documento de Preguntas Frecuentes – FAQ, debidamente actualizado, y otro material de apoyo, como video tutoriales y documentación para la adaptación de las conexiones por servicios web.

**Es responsabilidad de todos los Administradores Institucionales de la BDNS distribuir este y futuros documentos entre todos los usuarios de su ámbito de responsabilidad.**

#### **1/ Adaptación de la gestión de convocatorias a la Sentencia del TC**

La Sentencia 33/2018 [\(https://www.boe.es/boe/dias/2018/05/22/pdfs/BOE-A-2018-6825.pdf\)](https://www.boe.es/boe/dias/2018/05/22/pdfs/BOE-A-2018-6825.pdf) de 12 de abril de 2018, del Tribunal Constitucional, dictada ante el recurso de inconstitucionalidad 3447- 2015, interpuesto por el Gobierno de la Generalidad de Cataluña, en relación con diversos preceptos de la Ley 15/2014, de 16 de septiembre, de racionalización del sector público y otras medidas de reforma administrativa, falló, entre otras cosas:

<<1.º Estimar en parte el recurso de inconstitucionalidad interpuesto, y, en su virtud, declarar la inconstitucionalidad de los siguientes incisos del artículo 30 de la Ley 15/2014, de 16 de septiembre, de racionalización del sector público y otras medidas de reforma administrativa:

a) El inciso «por conducto de la base de datos nacional de subvenciones» del artículo 30.1 [art. 17.3 b) de la Ley 38/2003, de 17 de noviembre, general de subvenciones].

b) El inciso «La base de datos nacional de subvenciones dará traslado al diario oficial correspondiente del extracto de la convocatoria, para su publicación, que tendrá carácter gratuito» del artículo 30.3 [art. 20.8 a) de la Ley general de subvenciones]>>

La interpretación de este fallo debe hacerse de acuerdo con lo que establece el último párrafo de considerando 11 de la misma sentencia: <<…que la queja de la Generalidad debe producir únicamente la inconstitucionalidad de los términos «por conducto de la base de datos nacional de subvenciones» del artículo 30.1 de la Ley 15/2014 [art. 17.3 b) Ley general de subvenciones] y del inciso «La base de datos nacional de subvenciones dará traslado al diario oficial correspondiente del extracto de la convocatoria, para su publicación, que tendrá carácter gratuito» del artículo 30.3 de la misma ley [artículo 20.8 a) de la Ley general de subvenciones], **que no serán de aplicación a las Comunidades Autónomas, sin perjuicio de su aplicación a las demás Administraciones sujetas a la Ley general de subvenciones**.>>

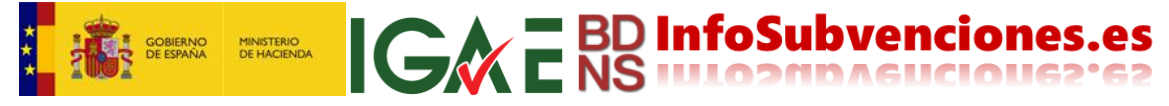

De lo que habla la sentencia es de la **"intermediación"<sup>1</sup> que hace la BDNS al enviar el extracto/anuncio de la convocatoria al diario oficial correspondiente**, abriendo la posibilidad de la exclusión de esa intermediación (cumpliendo, eso sí, los demás requisitos) a las Comunidades Autónomas (y no así al resto de Administraciones Públicas).

Se hacía necesario, por esto, habilitar en la BDNS un nuevo modelo al que pudieran acogerse las CCAA que lo soliciten, modelo que denominaremos "no intermediado" para diferenciarlo del actual, vigente, "intermediado", empleado por el resto de administraciones. Esta diferencia de procedimientos se aplicará, **exclusivamente a las convocatorias canónicas**.

En la BDNS seguirá existiendo un procedimiento "intermediado", obligatorio para todas las administraciones, excepto para las CCAA que decidan no seguirlo, cuyo proceso resumido es el siguiente:

- 1. El órgano registra la convocatoria, con sus datos estructurados y documentos, en BDNS.
- 2. El órgano registra/escribe en la BDNS el texto del extracto/anuncio a publicar en el D.O. correspondiente.
- 3. BDNS comunica por WS o email el extracto/anuncio al D.O., que seguidamente lo publica.
- 4. El D.O., o el órgano, registra en la BDNS la información y los enlaces al extracto/anuncio publicado.

Y en la BDNS se habilitará un procedimiento "no intermediado", con las siguientes fases:

- 1. El órgano envía el extracto/anuncio (y si lo desea el texto de la convocatoria) a su D.O. de referencia, que lo publica.
- 2. El órgano registra la convocatoria, con sus datos estructurados y documentos, en la BDNS. (Las fases 1 y 2 deberían ser simultáneas). El órgano registra en la BDNS la información y enlaces al extracto/anuncio publicado.

Las CCAA que deseen utilizar el sistema no intermediado, deberán formalizar esta decisión por acuerdo por sus órganos responsables, según sus competencias y potestades de autoorganización, y comunicarlo al Equipo de Administración y Custodia de la BDSN, que habilitará el procedimiento.

**IMPORTANTE: Cuando una CCAA opta por usar el sistema no intermediado, esta decisión vincula a todos los órganos, remitentes u obligados, dependientes o vinculados a esa administración pública, sin excepción posible.**

#### **2/ Tipificación de las convocatorias**

-

La tipificación original de la BDNS16 presentaba algunas debilidades de diseño, reiteradamente puestas de manifiesto por órganos y usuarios en el día a día de la BDNS, y que ha dado lugar a algunas confusiones propiciadas por la ausencia de controles de validación bien diseñados en la aplicación web.

Para mitigar estos problemas se han diseñado las soluciones siguientes.

 $1$  Se recuerda que esta "intermediación" es electrónica y meramente instrumental, y que la BDNS no interviene para nada en la redacción o preparación del anuncio/extracto de la convocatoria.

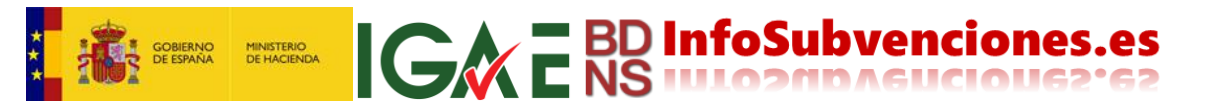

En la BDNS20 se diferenciará claramente el tipo de convocatoria frente al procedimiento de concesión que se aplique en la misma.

Así, los **tipos de convocatoria** serán (igual que en BDNS16) **Instrumental y Canónica**. La primera es aquella convocatoria "ficticia" que se registra a efectos de publicidad en BDNS, aunque jurídicamente NO existe tal acto administrativo de convocatoria. Igualmente, convocatoria canónica sigue siendo aquella donde jurídicamente existe el acto administrativo de convocatoria.

En BDNS20 se identifican los **procedimientos "concesión directa" y "concurrencia competitiva"** en la manera de adjudicar las ayudas.

Las convocatorias instrumentales son siempre de concesión directa, al no ser preceptiva la convocatoria. Sin embargo, las canónicas pueden ser de concurrencia competitiva o directa. Las instrumentales nunca generan extracto/anuncio en el D.O., y las canónicas siempre.

Por lo tanto, combinando estas dos dimensiones con el modelo de intermediación, se pueden ver las siguientes seis posibilidades:

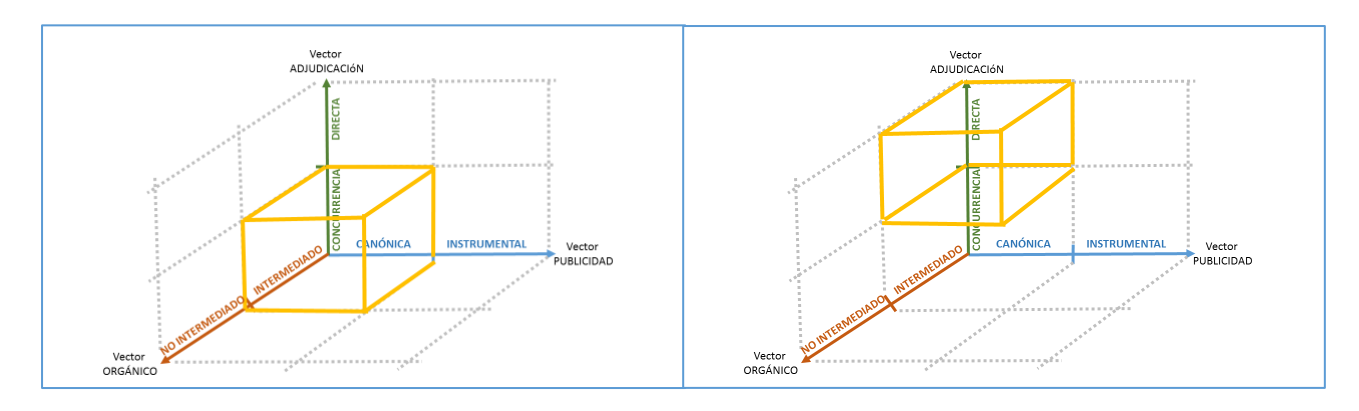

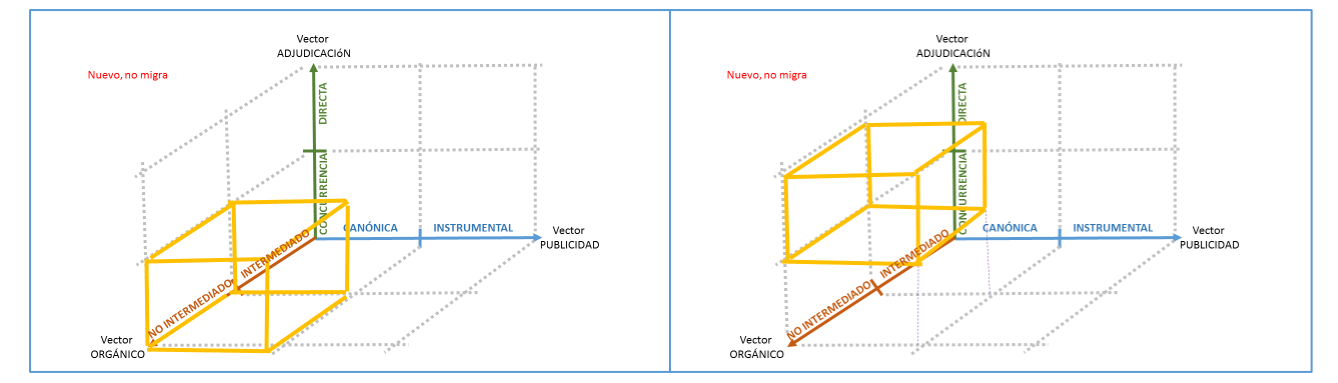

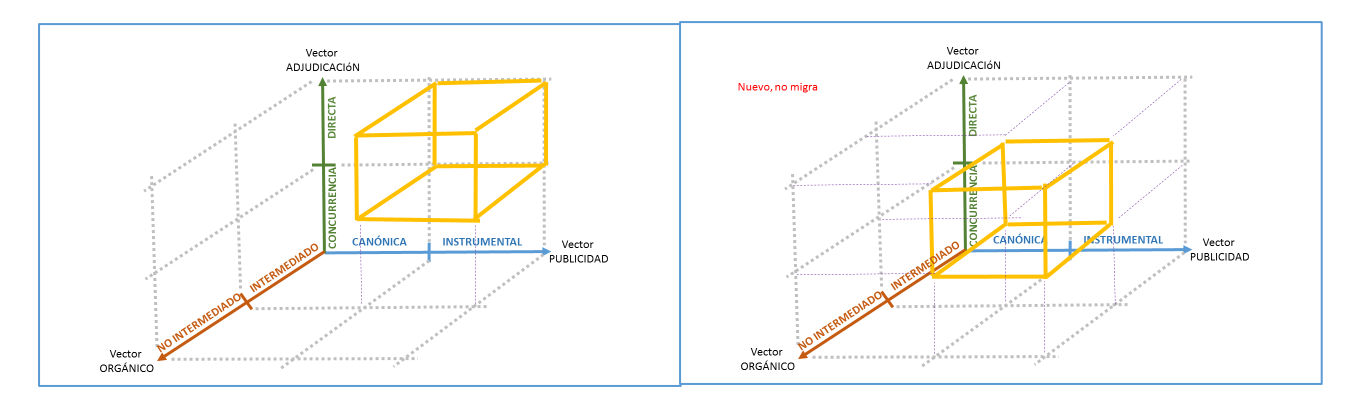

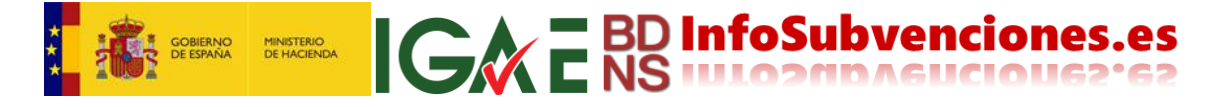

La noche del **30 de junio** se efectuará la migración de los antiguos atributos a los nuevos, de acuerdo con el siguiente esquema:

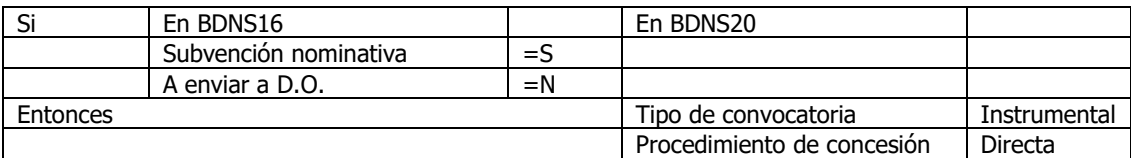

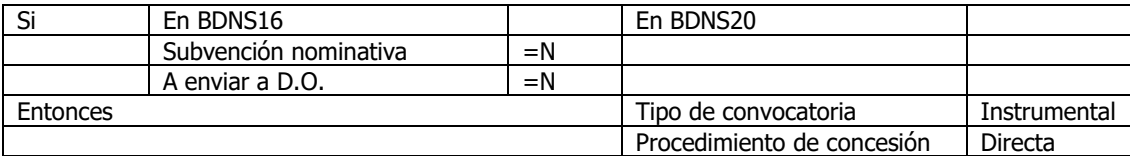

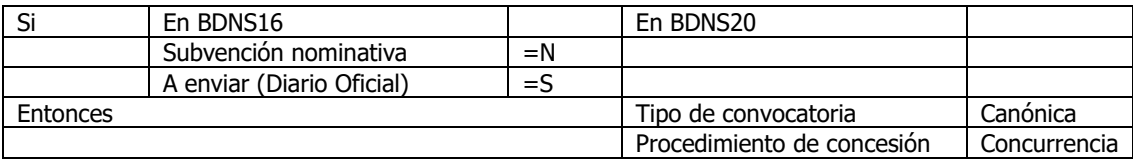

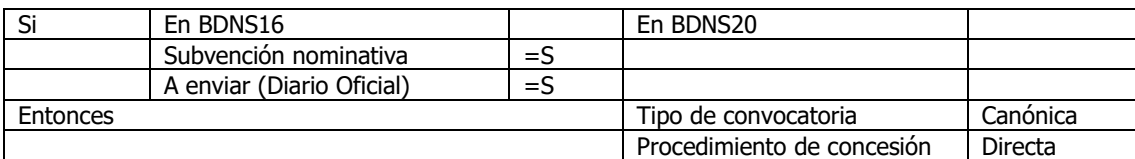

#### **3/ Gestión de la anulación y eliminación de convocatorias, y de la declaración "desierta" de las mismas.**

En BDNS16 la "anulación" de una convocatoria, y la "eliminación" han sido generalmente confundidas y malentendidas, a pesar de los esfuerzos del EABDNS por clarificar las cosas. El paquete de actualización en BDNS20 incorpora un nuevo diseño de los procedimientos, de cara a evitar la comisión de errores de costosa reparación y que afectan a la seguridad jurídica de los ciudadanos.

Se distinguen así tres procedimientos distintos, con sus controles correspondientes:

- A. **Procedimiento de anulación**: Exige la existencia de un acto administrativo que deja sin efecto la convocatoria. Al registrar la anulación de una convocatoria en la BDNS se evita que se registren concesiones en ella, que se envíe extracto a D.O., y que se realicen ediciones o modificaciones de datos en ella. La convocatoria quedará marcada con ese atributo, y delante de su título se insertará la palabra "Anulada". Esta anulación es reversible.
- B. **Procedimiento de eliminación**: una convocatoria se podrá eliminar, siempre que no tenga concesiones ni actos subsiguientes, y no haya generado Extracto enviado a D.O., o bien este haya sido rechazado por el D.O. ATENCIÓN: La eliminación es irreversible.
- C. **Procedimiento de declaración "desierta":** Cualquier convocatoria, que no tenga concesiones registradas, puede ser registrada como "declarada desierta", y además se escribe delante del título/descripción de la convocatoria la palabra "DESIERTA". Al hacer esto, se impide que se registren concesiones en ella en el futuro.

# **IGACE BD InfoSubvenciones.es**

Todos estos procedimientos llevan asociados una serie de avisos al usuario, y confirmaciones por parte de este, para garantizar una plena conciencia situacional por su parte.

#### **4/ Mejoras de interfaz y funcionalidades de consulta.**

El interfaz de usuario ha sido mejorado, optimizando el uso del espacio de las pantallas, la ubicación de los controles y su operación, dentro de las posibilidades que ofrece el *framework* de desarrollo (que son limitadas).

Casi 20 filtros distintos, usados individualmente o en combinación, proporcionarán una capacidad de búsqueda optimizada, muy superior a BDNS16. Se incorporan también mejoras en la navegabilidad desde una convocatoria hasta sus concesiones, facilitando su consulta.

Se habilita la posibilidad de que quien consulte una convocatoria en la BDNS, pueda obtener un documento PDF con todos los datos estructurados registrados, pudiendo quedar así constancia del trabajo realizado, o para su archivo o cualquier otra circunstancia que lo haga necesario.

También se ha efectuado una reorganización de los elementos de datos, agrupándolos en epígrafes de una manera más natural. Se consideran los tres siguientes epígrafes: Identificación y datos generales; Datos administrativos; y Datos económicos.

#### **5/ Mejoras en el registro de Ayudas de Estado y de minimis.**

En el ámbito de las convocatorias de Ayudas de Estado, se incorporan las modificaciones necesarias para introducir las novedades del Reglamento (UE) 2019/316, y se establece un estricto control de validación a la hora de asignar el código de Ayuda de Estado, o SA Number, que en BDNS16 era un campo de texto libre, que ha generado un sinfín de problemas de calidad de datos y sobre los cuales las autoridades europeas han llamado la atención.

Por otra parte, para que la BDNS20 pueda actuar como registro central nacional de las ayudas de minimis, resulta preciso que el registro de las convocatorias de ayudas de mínimis del sector agrícola identifique el sector de producto beneficiado por la medida. Para ello se ha incorporado un nuevo atributo de la convocatoria (sector de producto) que se habilitará únicamente para aquellas convocatorias sujetas al Reglamento (UE) nº 1408/2013 (ayudas de minimis en el sector agrícola).

#### **6/ Adaptaciones de los servicios web.**

Los servicios web se adaptarán para recoger específicamente todas las novedades, aunque está previsto un tiempo transitorio suficientemente amplio para que los gestores de subvenciones que emplean este mecanismo de registro (por ejemplo, aquellos que utilizan software comercial de gestión de subvenciones, o bien desarrollos propios) puedan efectuar las modificaciones necesarias en los endpoints para recoger los nuevos requisitos.

También se adaptarán los WS de consulta de convocatorias. Se emitirá orientación específica y manuales sobre cómo llevar a cabo este proceso.

### **IGAC** E BD InfoSubvenciones.es MINISTERIO<br>DE HACIENDA

#### **7/ Registro de los planes estratégicos de subvenciones.**

El Real Decreto 130/2019, que regula la Base de Datos Nacional de Subvenciones y la publicidad de las subvenciones y demás ayudas públicas, ha modificado el Reglamento de la Ley General de Subvenciones, señalando al Sistema Nacional de Publicidad de Subvenciones y Ayudas Públicas (SNPSAP) como el sitio web de publicación de los planes estratégicos de subvenciones y sus actualizaciones.

Para poder dar publicidad en el portal SNPSAP a los planes estratégicos de subvenciones, sus actualizaciones, informes de seguimiento y resultados de la evaluación, ha sido preciso incorporar una nueva funcionalidad a la BDNS: el registro de los planes estratégicos de subvenciones.

#### **8/ Mejoras en los informes**

Como consecuencia de los nuevos elementos de datos recogidos se implementan mejoras puntuales en los informes de Convocatorias, tanto en filtros como en extracción de datos.

#### **9/ Calendario previsto**

- 15/06: despliegue en PRUEBAS de la nueva versión de la aplicación web y del servicio web.
- 22/06: distribución del Manual de convocatorias actualizado,
- 01/07: Despliegue en producción de la nueva versión de la aplicación web.
- 01/07: Despliegue del punto de contacto (*endpoint*) transitorio de servicios web en producción, apto para los dos sistemas BDNS16 y BDNS20.
- 01/09: se cierra el antiguo punto de contacto de WS en pruebas y en producción, solo apto para BDNS16
- 01/09: se despliegan las adaptaciones en los informes y los nuevos informes.
- 01/01/2021: Fin del periodo transitorio de WS. El nuevo punto de contacto solo acepta convocatorias BDNS20.

El cronograma del despliegue de servicios web se puede ver en la siguiente figura:

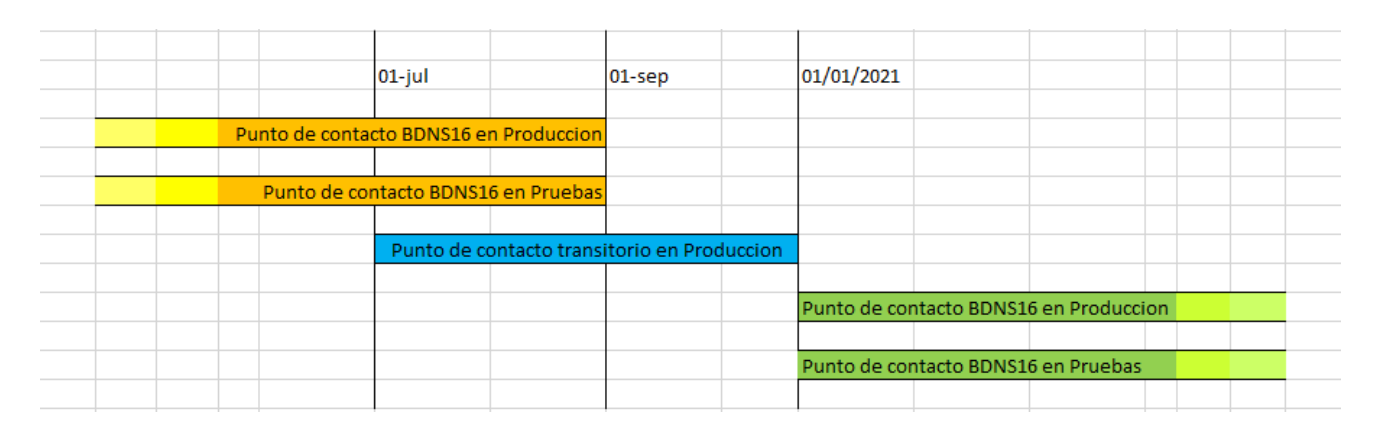

11 de junio de 2020

#### **bdns@igae.hacienda.gob.es**